Installing and cracking Adobe Photoshop is easy and straightforward. First, you need to download the software. Once you have the file, you can install and crack it. The first thing you need to do is install the Adobe Photoshop software on your computer. You should then locate the.exe file of the software and run it. Once the installation is complete, you need to find the patch file and copy it to your computer. After the patch is installed, you need to launch the software and follow the instructions. Now, you have a fully functional version of the software. To make sure that the software is running properly, you can check the version number and make sure that it matches the crack version. Now, you can crack Adobe Photoshop.

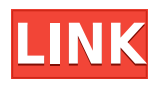

Although you may already be familiar with Siri from the iPad and iPhone, its feature sets on the MacBook Pro, Air, and other platforms are much more robust , especially on the Pro. But the new addition to the MacBook lineup is more than just a Siri-like tool: The MacBook Air now includes True Tone technology. True Tone is designed to adapt the display colors of the laptop to match the colors of your surroundings, making everything on the screen look good, no matter where you are. Not surprisingly, the new MacBook Pro is True Tone. That said, if you're a MacBook Air owner, you don't need to upgrade. You already have the tools to let you control changes made on your iPad and other iOS devices. You can also get video chat support in Skype and FaceTime, and download fonts from the iTunes App Store . The New Polaroid smart capture is one of the few smart capture options in the comparison. It's a good idea and it's reliable, but the results are better if you shoot in RAW. The RAW-only option is really only good for short exposures and not as effective at compensating for camera shake as full-format RAW. If you live in a very snowy area, shoot in RAW, use the new RAW smart capture, and take the olden-fashioned approach, and you should be able to get usable shots. The smart capture is better for shooting in bright areas because it compensates for lighting changes in your scene. It also doesn't slow down your camera at all, making it great for fast shooting, especially in sporting events. Of course, more than one person can use the same camera to capture composites, making this a good option for sports photographers looking to swap parts in and out.

## **Photoshop CC 2018Keygen Full Version Product Key Full {{ lAtest versIon }} 2023**

As Mena pointed out, one of the best things to prioritize is your camera settings and sensor. Once you

purchase a package, you will determine how your camera settings will work. Make sure to buy a package that comes with camera settings that work for your purposes. Maybe you don't have pictures from different angles or lighting levels. Comparing your options is going to be a bit tricky. It all depends on how you want to work. For example, say you want to have an artist look but also have a set of fast editing tools? You will know which package you want to go with if you think about how you want to work. **How many colors can I use?** – One thing to always remember when going with a package or starter kit is that you will need a color pack. Color packs are usually set at 32-bit RGB. Although the color will not match your monitor, it will match your printer and the settings of what you are printing. If you would like the colors to match your monitor, you can purchase a second system and get color packs on it. **Do I need lots of layers?** – Once you purchase a package and get it installed, you will have the ability to do layers. You can combine images or layers to make your image more complicated and different than with the standard edit tools. If you don't have a lot of images, you can use a simpler package so you won't have a lot of layers unless you really want to. The quickest way to start using Adobe Photoshop is to create a new document. Photoshop CS3 introduced a new layered document system that essentially allows you to save multiple versions of your work. It is said that "the more you save, the less you lose." Therefore, as much time as possible should be spent editing your work. e3d0a04c9c

## **Download free Photoshop CC 2018Keygen Activation x32/64 {{ lifetimE patch }} 2022**

Whether you're looking for a drag-and-drop interface or a feature-rich editing tool, Photoshop is often the best solution. The latest version of Photoshop doesn't disappoint. The new features on offer are generous, even if the updates are limited to some upgrades. A Hand tool offers you more versatile options in editing. You can use the brush to shape addition of new content, while the Pen tool allows you to draw shapes and lettering. The tool is so versatile, you can even use it to create banners and text overlays for text and photo editing. Using a variety of brushes inside the Hand tool also opens up more opportunities to create interesting forms and patterns. Topping it all off, the Hand tool can be animated, allowing you to create some phenomenal effects. It works almost like an airbrush: A quantity of Abrasive can be applied by continuously pulling a lever. A variety of different shades of Abrasive can be created with pressure of the lever. The Hand tool is also bundled with a series of effects, like the Brush tool. You can use this tool to create beautiful watercolor paintings. The 3D sculpting tool also joins the Hand tool in this bundle. Adobe Photoshop Elements 2018 Features –– Web-compatible, Design and business-centric, the first version of the software was released on January, 24, 2008. That's more than a decade ago. Even then, Photoshop Elements was published for use on Windows, Macintosh, and Smartphones. It comes with more than 60 editing tools and touch-friendly controls and also allow you to do tasks in online and offline modes.

how to download free photoshop 2020 how to download free photoshop for ipad how to download free photoshop for mac how to download free photoshop for windows how to adobe photoshop 7.0 free download how to download free photoshop in pc how to download free photoshop in laptop how to download photoshop free trial how to download free photoshop in mac how to ps photoshop free download

"The strength of Photoshop and the Creative Cloud is what we are known for," said Michael Gough, vice president, Creative Cloud for Adobe. "Every new version of Photoshop or Photoshop Elements brings new technologies, features, and boosts to the user experience to help people work more efficiently. One of the ways we've boosted nonprofessional users' capabilities over the past few years is through the addition of online editing and mobile capabilities, which allow users to edit directly from their smartphones and tablets. This year we're planning to improve the nonprofessional user experience even further by bolstering the toolbox and giving people more editing options on the go, including adding even more collaboration tools to enable groups of people to work on a project together." Adobe's current offering extends beyond the desktop, expanding the portfolio in targeted applications. Adobe Dimension, a pioneering new app for mobile platforms, is now available for download as a free download from the App Store and Google Play. This technology ecosystem, built on Adobe Experience Cloud, creates documents that look and feel like they're made on the desktop and scales for web and mobile-based publishing using rich text, vector graphics, and in-app interactivity. Photoshop Elements is a good place to start for anyone who wants to edit just one photo's worth of information and to enjoy with ease. Unlike Photoshop, it doesn't color-correct, but it's much less intimidating for newbies and it supports all popular image file formats so long as you're willing to upload your photos to the cloud to use it.

When you create a document, Photoshop forces you to set the size and canvas on which you want to edit

the image. It automatically opens the image for you, or you can take this as a backup. Next, you may be asked to try different options for canvas size. You can easily drag these images for reference on how the final image will look from those previews. A feature which sounds simple is probably the most important. Similar to the smart object, you can easily apply an action for another image. A common use for this is that when you have edited an object, you want to use that action somewhere else in the file for repetition and more. You can use an action for selection, rotation, pasting a layer, setting a filter, and much more. You can even save actions for customizing the whole picture or set of pictures out there. Discouraged File Format

Adobe Photoshop has long been associated with the iconic 16-bit image files. No matter what the resolution was, it was also common for Photoshop to save the files. In fact, the format was named File, A standard format for the technology and was popular throughout the 90s. A newer driver format, the PSD, which stands for Photoshop document, was introduced with Adobe Photoshop version 7, as an open file format. The PSD is a ZIP compressed, lossless format which is also the default format for the software and its other applications. The Adobe PSD is an excellent format for vector graphics. Photoshop also includes powerful new content and image blending tools that are perfect for creating complex color and tonal transitions. These new blended selections can be used to add or remove objects and content from images, create solid brushes that can be used to replicate more precise selections, and apply action effects like wipes, fades and transparencies.

<https://zeno.fm/radio/bonecraft-serial-key-skidrow-87> <https://zeno.fm/radio/marketing-management-ramaswamy-namakumari-pdf-zip> <https://zeno.fm/radio/signcut-pro-1-07-keygen> <https://zeno.fm/radio/the-sims-2-ultimate-collection-2014-multi-21-repack-mr-dj-rar> <https://zeno.fm/radio/modern-warfare-2-zone-files-download> <https://zeno.fm/radio/windows-7-ultimate-met-service-pack-1-32-bits-nl-mp3pro1986-crack-1klc> <https://zeno.fm/radio/starsector-activation-code-keygen-185> <https://zeno.fm/radio/verypdf-pdf2word-v3-1-full-rar> <https://zeno.fm/radio/accurate-accounting-enterprise-4-2-13-1385-free-download> <https://zeno.fm/radio/flixgrab-crack-premium-version-5-0-6-1211-latest-free-download>

This is the final book in the *Adobe Audition CS6* series. This book is for you if you are serious about audio production or like to show your appreciation by presenting it with the usage of Adobe Creative Suite 6 software and Adobe Audition software. This book will help you create, edit, and master your audio using a variety of tools and techniques. Custom Audio Production combines the previously released books to achieve a more complete understanding of the audio production process. Photoshop CS5 for Mac software contains a vast number of highly demanded editing and artistic tools that facilitate various tasks efficiently and enable you to use the most recent features of the software In this video training, you will learn all the basic features of Adobe Photoshop CS6. This video training imparts you the knowledge about Photoshop - its interface : Collage, Layer, tools etc. Once beginner understands the key features, they can start working in Photoshop. So, every beginner should have a basic knowledge and working expertise about basic Photoshop editing. 3. If you want to open multiple Photoshop files then creating multiple windows is the solution. If you have a misplaced document open, quit Photoshop and open it again, but when you click on the file icon again, it opens up your wrong work. 6. The "Window > Arrange windows" by" menu is available. This allows you to move individual windows around the screen by dragging them. You can drag windows between any of the available screens, which shows up in the taskbar.

[https://couturepress.com/wp-content/uploads/2023/01/Adobe\\_Photoshop\\_2022\\_version\\_23.pdf](https://couturepress.com/wp-content/uploads/2023/01/Adobe_Photoshop_2022_version_23.pdf) [https://thecryptobee.com/download-photoshop-express-for-pc-free-\\_verified\\_/](https://thecryptobee.com/download-photoshop-express-for-pc-free-_verified_/)

[https://lacasaalta.com/634b4b353b5f0b78aa19a3b5701ca6d15c9532815f8ade4ae68c84f8e45bbeb7p](https://lacasaalta.com/634b4b353b5f0b78aa19a3b5701ca6d15c9532815f8ade4ae68c84f8e45bbeb7postname634b4b353b5f0b78aa19a3b5701ca6d15c9532815f8ade4ae68c84f8e45bbeb7/) [ostname634b4b353b5f0b78aa19a3b5701ca6d15c9532815f8ade4ae68c84f8e45bbeb7/](https://lacasaalta.com/634b4b353b5f0b78aa19a3b5701ca6d15c9532815f8ade4ae68c84f8e45bbeb7postname634b4b353b5f0b78aa19a3b5701ca6d15c9532815f8ade4ae68c84f8e45bbeb7/)

<https://6v9x.com/photoshop-elements-10-download-for-mac-top/>

[https://www.webcard.irish/download-photoshop-2021-version-22-5-1-with-full-keygen-full-version-for](https://www.webcard.irish/download-photoshop-2021-version-22-5-1-with-full-keygen-full-version-for-mac-and-windows-update-2022/)[mac-and-windows-update-2022/](https://www.webcard.irish/download-photoshop-2021-version-22-5-1-with-full-keygen-full-version-for-mac-and-windows-update-2022/)

[https://www.ibjf.at/wp-content/uploads/2023/01/Download-Adobe-Photoshop-2021-Version-2243-Acti](https://www.ibjf.at/wp-content/uploads/2023/01/Download-Adobe-Photoshop-2021-Version-2243-Activation-For-PC-X64-2023.pdf) [vation-For-PC-X64-2023.pdf](https://www.ibjf.at/wp-content/uploads/2023/01/Download-Adobe-Photoshop-2021-Version-2243-Activation-For-PC-X64-2023.pdf)

[https://topdriveinc.com/wp-content/uploads/2023/01/Download\\_free\\_Adobe\\_Photoshop\\_CS5\\_Keygen\\_](https://topdriveinc.com/wp-content/uploads/2023/01/Download_free_Adobe_Photoshop_CS5_Keygen_x3264__updAte__2022.pdf) [x3264\\_\\_updAte\\_\\_2022.pdf](https://topdriveinc.com/wp-content/uploads/2023/01/Download_free_Adobe_Photoshop_CS5_Keygen_x3264__updAte__2022.pdf)

[https://klassenispil.dk/adobe-photoshop-cs3-keygen-full-version-registration-code-pc-windows-latest](https://klassenispil.dk/adobe-photoshop-cs3-keygen-full-version-registration-code-pc-windows-latest-update-2023/)[update-2023/](https://klassenispil.dk/adobe-photoshop-cs3-keygen-full-version-registration-code-pc-windows-latest-update-2023/)

[https://speedhappens.com/wp-content/uploads/2023/01/Anurag-10-In-Photoshop-Cs3-Download-Free-](https://speedhappens.com/wp-content/uploads/2023/01/Anurag-10-In-Photoshop-Cs3-Download-Free-VERIFIED.pdf)[VERIFIED.pdf](https://speedhappens.com/wp-content/uploads/2023/01/Anurag-10-In-Photoshop-Cs3-Download-Free-VERIFIED.pdf)

<https://crazy.ro/photoshop-gradient-pack-2021-free-download-hot/>

<https://believewedding.com/photoshop-2021-version-22-3-1-download-cracked/>

<https://mashxingon.com/wp-content/uploads/2023/01/glasmill.pdf>

[https://pustakasmansatumaninjau.com/wp-content/uploads/2023/01/Adobe-Photoshop-CS5-Download](https://pustakasmansatumaninjau.com/wp-content/uploads/2023/01/Adobe-Photoshop-CS5-Download-With-License-Code-Licence-Key-For-PC-lifetime-releaSe-2023.pdf) [-With-License-Code-Licence-Key-For-PC-lifetime-releaSe-2023.pdf](https://pustakasmansatumaninjau.com/wp-content/uploads/2023/01/Adobe-Photoshop-CS5-Download-With-License-Code-Licence-Key-For-PC-lifetime-releaSe-2023.pdf)

<https://patroll.cl/wp-content/uploads/2023/01/Photoshop-2021-Brushes-Free-Download-HOT.pdf> <http://alluneed.company/?p=28333>

<https://beznaem.net/wp-content/uploads/2023/01/bilchri.pdf>

<https://transports-azpeitia.fr/adobe-photoshop-2020-crack-for-windows-2023/>

<http://www.360sport.it/advert/adobe-photoshop-cs4-free-download-for-windows-10-work/> <http://efekt-metal.pl/?p=1>

<https://www.divinejoyyoga.com/2023/01/01/download-photoshop-cc-2019-torrent-3264bit-new-2022/> <https://awaazsachki.com/2023/01/download-the-photoshop-for-windows-10-2021/>

[http://adomemorial.com/2023/01/01/photoshop-2021-version-22-4-1-with-license-code-keygen-full-ver](http://adomemorial.com/2023/01/01/photoshop-2021-version-22-4-1-with-license-code-keygen-full-version-2023/) [sion-2023/](http://adomemorial.com/2023/01/01/photoshop-2021-version-22-4-1-with-license-code-keygen-full-version-2023/)

[http://www.iraya.ir/wp-content/uploads/2023/01/Adobe-Photoshop-2021-Version-225-Download-With-](http://www.iraya.ir/wp-content/uploads/2023/01/Adobe-Photoshop-2021-Version-225-Download-With-Licence-Key-License-Code-Keygen-WIN-MAC-.pdf)[Licence-Key-License-Code-Keygen-WIN-MAC-.pdf](http://www.iraya.ir/wp-content/uploads/2023/01/Adobe-Photoshop-2021-Version-225-Download-With-Licence-Key-License-Code-Keygen-WIN-MAC-.pdf)

[https://ferramentariasc.com/2023/01/01/adobe-photoshop-cc-2018-download-free-registration-code-l](https://ferramentariasc.com/2023/01/01/adobe-photoshop-cc-2018-download-free-registration-code-last-release-2022/) [ast-release-2022/](https://ferramentariasc.com/2023/01/01/adobe-photoshop-cc-2018-download-free-registration-code-last-release-2022/)

[http://lights-crystal.com/download-photoshop-2021-version-22-2-license-keygen-crack-for-windows-u](http://lights-crystal.com/download-photoshop-2021-version-22-2-license-keygen-crack-for-windows-updated-2022/) [pdated-2022/](http://lights-crystal.com/download-photoshop-2021-version-22-2-license-keygen-crack-for-windows-updated-2022/)

[https://6v9x.com/wp-content/uploads/2023/01/Adobe\\_Photoshop\\_Cs2\\_Keygen\\_Paradox\\_Free\\_Downlo](https://6v9x.com/wp-content/uploads/2023/01/Adobe_Photoshop_Cs2_Keygen_Paradox_Free_Download_LINK.pdf) [ad\\_LINK.pdf](https://6v9x.com/wp-content/uploads/2023/01/Adobe_Photoshop_Cs2_Keygen_Paradox_Free_Download_LINK.pdf)

[https://rei-pa.com/photoshop-2022-version-23-0-1-download-free-keygen-for-lifetime-with-full-keygen](https://rei-pa.com/photoshop-2022-version-23-0-1-download-free-keygen-for-lifetime-with-full-keygen-2023/) [-2023/](https://rei-pa.com/photoshop-2022-version-23-0-1-download-free-keygen-for-lifetime-with-full-keygen-2023/)

[https://earthoceanandairtravel.com/2023/01/01/adobe-photoshop-2021-download-registration-code-w](https://earthoceanandairtravel.com/2023/01/01/adobe-photoshop-2021-download-registration-code-win-mac-2022/) [in-mac-2022/](https://earthoceanandairtravel.com/2023/01/01/adobe-photoshop-2021-download-registration-code-win-mac-2022/)

<https://danagroup.in/2023/01/01/photoshop-cs4-download-top/>

<https://insenergias.org/wp-content/uploads/2023/01/umipry.pdf>

<https://www.sozpaed.work/wp-content/uploads/2023/01/Bridge-Photoshop-Download-LINK.pdf> [https://shalamonduke.com/wp-content/uploads/2023/01/Adobe\\_Photoshop\\_2022\\_Version\\_2311\\_\\_Dow](https://shalamonduke.com/wp-content/uploads/2023/01/Adobe_Photoshop_2022_Version_2311__Download_Keygen_Full_Version_Windows_1011_x3264__New__2.pdf) [nload\\_Keygen\\_Full\\_Version\\_Windows\\_1011\\_x3264\\_\\_New\\_\\_2.pdf](https://shalamonduke.com/wp-content/uploads/2023/01/Adobe_Photoshop_2022_Version_2311__Download_Keygen_Full_Version_Windows_1011_x3264__New__2.pdf)

<https://holanadege.com/photoshop-2021-masterclass-free-download-work/> [https://revitiq.com/wp-content/uploads/2023/01/Adobe-Photoshop-CS4-Patch-With-Serial-Key-PCWin](https://revitiq.com/wp-content/uploads/2023/01/Adobe-Photoshop-CS4-Patch-With-Serial-Key-PCWindows-Hot-2022.pdf) [dows-Hot-2022.pdf](https://revitiq.com/wp-content/uploads/2023/01/Adobe-Photoshop-CS4-Patch-With-Serial-Key-PCWindows-Hot-2022.pdf)

[https://stellarismods.com/wp-content/uploads/2023/01/Adobe-Photoshop-2022-Version-231-Download](https://stellarismods.com/wp-content/uploads/2023/01/Adobe-Photoshop-2022-Version-231-Download-Full-Product-Key-Keygen-Full-Version-For-Window.pdf) [-Full-Product-Key-Keygen-Full-Version-For-Window.pdf](https://stellarismods.com/wp-content/uploads/2023/01/Adobe-Photoshop-2022-Version-231-Download-Full-Product-Key-Keygen-Full-Version-For-Window.pdf) <https://enriquecrusellas.com/wp-content/uploads/2023/01/gemalat.pdf> [https://lecapmag.com/wp-content/uploads/2023/01/Photoshop-CS4-Activation-Key-Keygen-Full-Versio](https://lecapmag.com/wp-content/uploads/2023/01/Photoshop-CS4-Activation-Key-Keygen-Full-Version-MacWin-x3264-2022.pdf) [n-MacWin-x3264-2022.pdf](https://lecapmag.com/wp-content/uploads/2023/01/Photoshop-CS4-Activation-Key-Keygen-Full-Version-MacWin-x3264-2022.pdf) <https://gametimereviews.com/wp-content/uploads/2023/01/darnec.pdf>

Adobe Photoshop CC's filters work fine with either layer styles or with filters in the advanced mode to replace some of the common effects like soft focus, black and white, and vignette. It is also possible to turn a photo into a drawing in Photoshop by using the Pen tool, a brush, or a particle. There are even a few graphic design suites, including SVG-based diagrams, brochures and web logos, and eBooks. Adobe has recently announced the new feature releases for Photoshop for 2021, as well as a range of new additions to Photoshop Elements. On Photoshop, there's a number of new and exciting features, including reimagined filters powered by Adobe Sensei, which allow you to change the direction of a person's gaze in seconds (it's pretty trippy stuff!). The idea of robot-assisted systems in the service industry is growing rapidly, especially in the Asian market. A service robot is a robot which is designed to assist humans in performing various duties. By using a service robot, employees can concentrate on the core work that makes them attractive to potential customers. They can perform tasks which are humanly impossible. They can be used to provide personal assistance in a wide variety of industries. Some applications include: Drive-up shutting, sweeping, pouring, painting, detecting defects, picking, assembling, palm print scanners, etc. Service robots can also deal with human risk. For example, robots can be used to check for leaks, spills and other hazardous objects. They can also help minimize environmental problems like flushing toilets. They can also be used as security solutions. The reason being, they can help provide a first review of an object in case there are people who aren't allowed to do so. They can also be used to give us an indication of the type of human errors which can arise in situations that require dexterity.